Last updated 6/16/23

These slides introduce common C operators

- Operation
  - Manipulation of one or more value to create a result
- Operator
  - Symbolic representation for an operation
  - Used extensively in mathematics and computer programming

$$1 + 3 = 4$$
  
c = a / b

- Operand
  - The element(s) operated on by the operator

$$1 + 3 = 4$$
  
c = a / b

|            |              | <u> </u>                                                         |           |               |
|------------|--------------|------------------------------------------------------------------|-----------|---------------|
| Precedence | Operator     | Description                                                      |           | Associativity |
| 1          | ++           | Suffix/postfix increment and decrement                           |           | Left-to-right |
|            | ()           | Function call                                                    |           |               |
|            | []           | Array subscripting                                               |           |               |
|            |              | Structure and union member access Prec                           | edence Ch | art 📗         |
|            | ->           | Structure and union member access through pointer                |           |               |
|            | (type){list} | Compound literal(C99)                                            | Operators |               |
| 2          | ++           | Prefix increment and decrement                                   | Operators | Right-to-left |
|            | + -          | Unary plus and minus                                             |           |               |
|            | ! ~          | Logical NOT and bitwise NOT                                      |           |               |
|            | (type)       | Type cast                                                        |           |               |
|            | *            | Indirection (dereference)                                        |           |               |
|            | &            | Address-of                                                       |           |               |
|            | sizeof       | Size-of                                                          |           |               |
|            | _Alignof     | Alignment requirement(C11)                                       |           |               |
| 3          | * / %        | Multiplication, division, and remainder                          |           | Left-to-right |
| 4          | + -          | Addition and subtraction                                         |           |               |
| 5          | << >>        | Bitwise left shift and right shift                               |           |               |
| 6          | < <=         | For relational operators < and ≤ respectively                    |           |               |
| 6          | >>=          | For relational operators > and ≥ respectively                    |           |               |
| 7          | == !=        | For relational = and ≠ respectively                              |           |               |
| 8          | &            | Bitwise AND Bitwise XOR (exclusive or) Bitwise OR (inclusive or) |           |               |
| 9          | ٨            |                                                                  |           |               |
| 10         | I            |                                                                  |           |               |
| 11         | &&           | Logical AND                                                      |           |               |
| 12         | 11           | Logical OR                                                       |           |               |
| 13         | ?:           | Ternary conditional                                              |           | Right-to-Left |
|            | =            | Simple assignment                                                |           |               |
| 14         | += -=        | Assignment by sum and difference                                 |           |               |
|            | *= /= %=     | Assignment by product, quotient, and remainder                   |           |               |
|            | <<= >>=      | Assignment by bitwise left shift and right shift                 |           |               |
|            | &= ^=  =     | Assignment by bitwise AND, XOR, and OR                           |           |               |
| 15         | ,            | Comma                                                            |           | Left-to-right |
|            | -            |                                                                  |           |               |

- Special note on binary numbers in C programming
  - Some but not all compilers allow binary numbers to be represented in C code directly

$$95 \rightarrow 0b01011101$$

- To be safe and ensure our code is portables we will NOT use this notation.
- Binary numbers can be represented with:
  - Their decimal equivalents
  - Their hexadecimal equivalents 0x5D

# int a; int b; int c; a = 13; b = 5; float x; float y; float z; x = 5.566; y = 2.2;

#### Basic Math

• +, - addition and subtraction

• 
$$c = a + b$$
;  $c = 18$ 

• \*, / multiplication and division

• 
$$z = x / y$$
;  $z = 2.53$ 

• c = a / b; c = 2

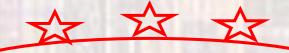

Integer division results in only the whole part

#### • % modulo

•  $12 \% 7 \rightarrow 1 \text{ r5} = 5$ 

• c = a % b; c = 3

modulo returns the remainder from dividing (just like in grade school)

© ti

Not defined for anything but integers (or char)

- Relational Operators
  - Compares 2 values
    - Provides a T/F result
  - ==, <, >, <=, >=, !=
    - equals, LT, GT, LE, GE, not equal
    - evaluates to Boolean T or F

```
• true == true → true
```

• 
$$a == b$$
  $\rightarrow$  false

• 
$$c == a + b \rightarrow true$$

• 
$$x \ge y$$
  $\rightarrow$  true

```
int a;
int b;
int c;
a = 13;
b = 5;
c = 18
```

```
float x;
float y;
float z;
x = 5.566;
y = 2.2;
```

Note: equals is ==, not =

#### Logical Operators

int a; int b; int c; a = 13; b = 5; c = 0

```
float x;
float y;
float z;
x = 5.566;
y = 2.2;
```

- ! logical not
  - inverts the logical value
  - !true → false
  - $!b \rightarrow false$

Reminder: The ONLY value that is false is 0 (0.0)

- || logical OR
  - evaluates both sides logically then does an OR
  - true | | false → true
  - c | 0 → false
  - c | b → true
- && logical AND
  - evaluates both sides logically then does an AND
  - true && true → true
  - c && b  $\rightarrow$  false
  - x && y → true

#### int\_8 a; int\_8 b; int\_8 c; a = 0x86; b = 0xA5; c = -35

#### Bitwise Operators

- ~ bitwise not
  - inverts the individual bits in a number
    - This is NOT the 2's complement
  - $\sim a \rightarrow \sim (1000\ 0110) \rightarrow 0111\ 1001 \rightarrow 0x79$
  - $\sim c \rightarrow \sim (1101\ 1101) \rightarrow 0010\ 0010 \rightarrow 34$

#### bitwise or

- ORs the individual bits
- a | b  $\rightarrow$  (1000 0110) | (1010 0101)  $\rightarrow$  1010 0111  $\rightarrow$  0xA7

#### & bitwise and

- ANDs the individual bits
- a & b  $\rightarrow$  (1000 0110) & (1010 0101)  $\rightarrow$  1000 0100  $\rightarrow$  0x84

#### ^ bitwise xor

- XORs the individual bits
- a  $^{h}$  b  $\rightarrow$  (1000 0110)  $^{h}$  (1010 0101)  $\rightarrow$  0010 0011  $\rightarrow$  0x23

uint\_8 a;

int 8 b;

Bitwise Operators

a = 0xA6; b = 0xA6;

- >> bitwise shift right
  - shifts the individual bits in a number to the right
    - Uses sign extension to fill in the bits
  - a >> 2  $\rightarrow$  (1010 0110) >> 2  $\rightarrow$  0010 1001 OR

- unsigned

- b >> 2  $\rightarrow$  (1010 0110) >> 2  $\rightarrow$  1110 1001
- signed

- << bitwise shift left</li>
  - shifts the individual bits in a number to the left
    - Fills the bits with 0
  - a  $<< 3 \rightarrow (1010\ 0110) << 3$

→ 0011 0000

- unsigned

OR

• b  $<< 3 \rightarrow (1010\ 0110) << 3$ 

→ 0011 0000

- signed

int a; int b; int c; a = 10; b = 20;

#### Assignment

- = assignment
  - variable = expression
  - places value into the variable on the left side
  - c = a + b;  $\rightarrow$  c assigned the value 30
- Compound variations \*=, /=, +=, -=, %=
  - 2 operations performed
  - Basic math followed by assignment

$$a *= b \rightarrow a = a * b$$
  
 $a += 10 \rightarrow a = a + 10$   
 $a -= b + c \rightarrow a = a - (b + c)$ 

note: the whole right side is evaluated first

- Pre/Post Fix
  - ++ increment
  - -- decrement
  - The operation of these operators is covered in the expressions notes